## **Temat:** Sterowanie silnikiem DC w środowisku S4a

### **Opis istoty zajęć:** Wykorzystanie różnych układów w środowisku S4a do sterowania silnikiem DC

**Autor:** Krzysztof Bytow

# **Proponowany czas realizacji:** 74

Cele:

## **1. ogólne (zadanie/przesłanie nauczyciela dla całych zajęć):**

rozpoznawanie środowiska do programowania wizualnego; formowanie kreatywności i sprawności w montowaniu i rozbudowie modułów-interfejsów; wzbudzenie satysfakcji z tego, że działa zmontowany własnoręcznie układ elektroniczny;

### **2. szczegółowe: uczennica/uczeń**

rozwija umiejętność współpracy z innymi uczennicami i uczniami oraz z nauczycielem

nauka sterowania silnikiem DC z wykorzystaniem mostków H (na przykładzie L293d

### **Materiał nauczania-uczenia się:**

- program S4A (Scratch);
- środowisko programowania Arduino IDE, układ Arduino i kabel USB;
- komputer PC z dystrybucją systemu i aplikacji Szkolnego Remiksu Ubuntu;
- płytka stykowa, zestaw przewodów połączeniowych;
- układ L293d
- silnik DC dobrany zgodnie z dokumentacją techniczną mostku H

### **Metody działania:**

- zajawka inspirująca pokaz działania układu
- metoda ćwiczebna zaimplementowanie modułu-interfejsu do detekcji ruchu

**Wskaźniki osiągania celów (efekty): uczennica/uczeń** prawidłowo obsługuje środowisko programowania graficznego Scratch S4A; samodzielnie montuje i uruchamia przykładowe układy na podstawie schematów;

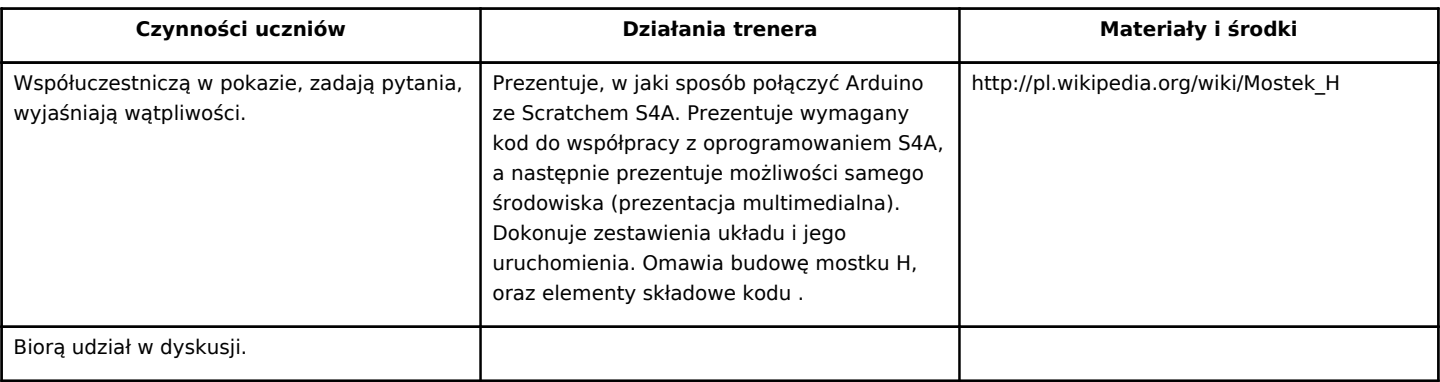

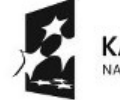

KAPITAŁ LUDZKI NARODOWA STRATEGIA SPÓJNOŚCI

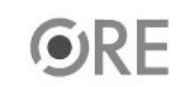

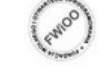

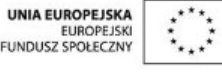

Projekt "Strategia Wolnych i Otwartych Implementacji jako innowacyjny model zainteresowania kierunkami informatyczno-technicznymi oraz wspierania uczniów i uczennic w kształtowaniu kompetencji kluczowych" współfinansowany ze środków Unii Europejskiej w ramach Europejskiego Funduszu Społecznego.

1